## **Where to Find Help with IRMS**

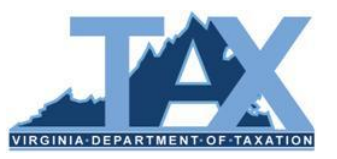

There are a number of tools available online to assist you in the performance of your job. This document lists each IRMS help tool available and what you can find within each tool.

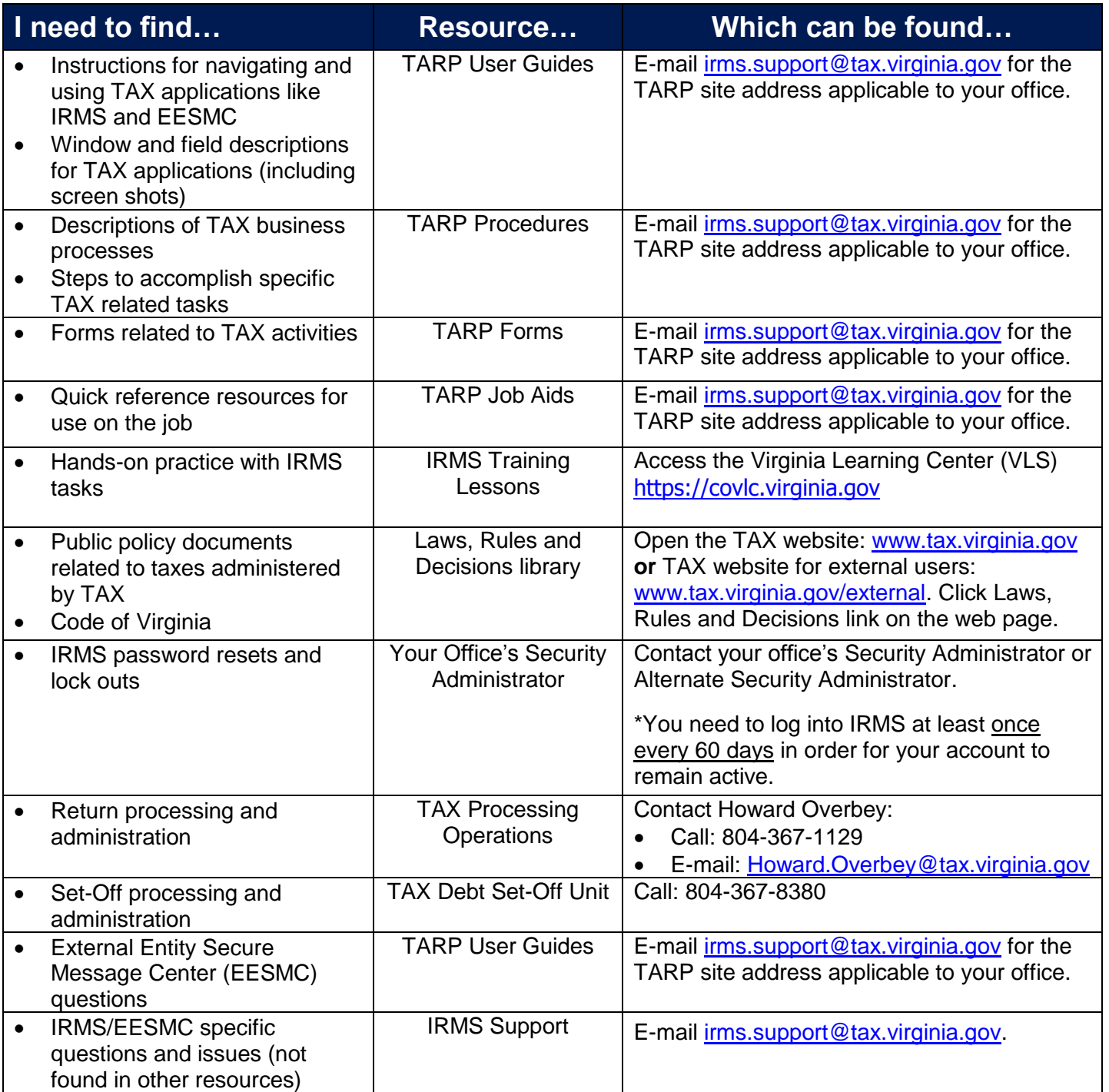

**IMPORTANT!** IRMS will not launch properly if you currently have a pop-up blocker enabled in your Internet browser. Please contact your local Help Desk/IT Support personnel for assistance with disabling your pop-up blocker.